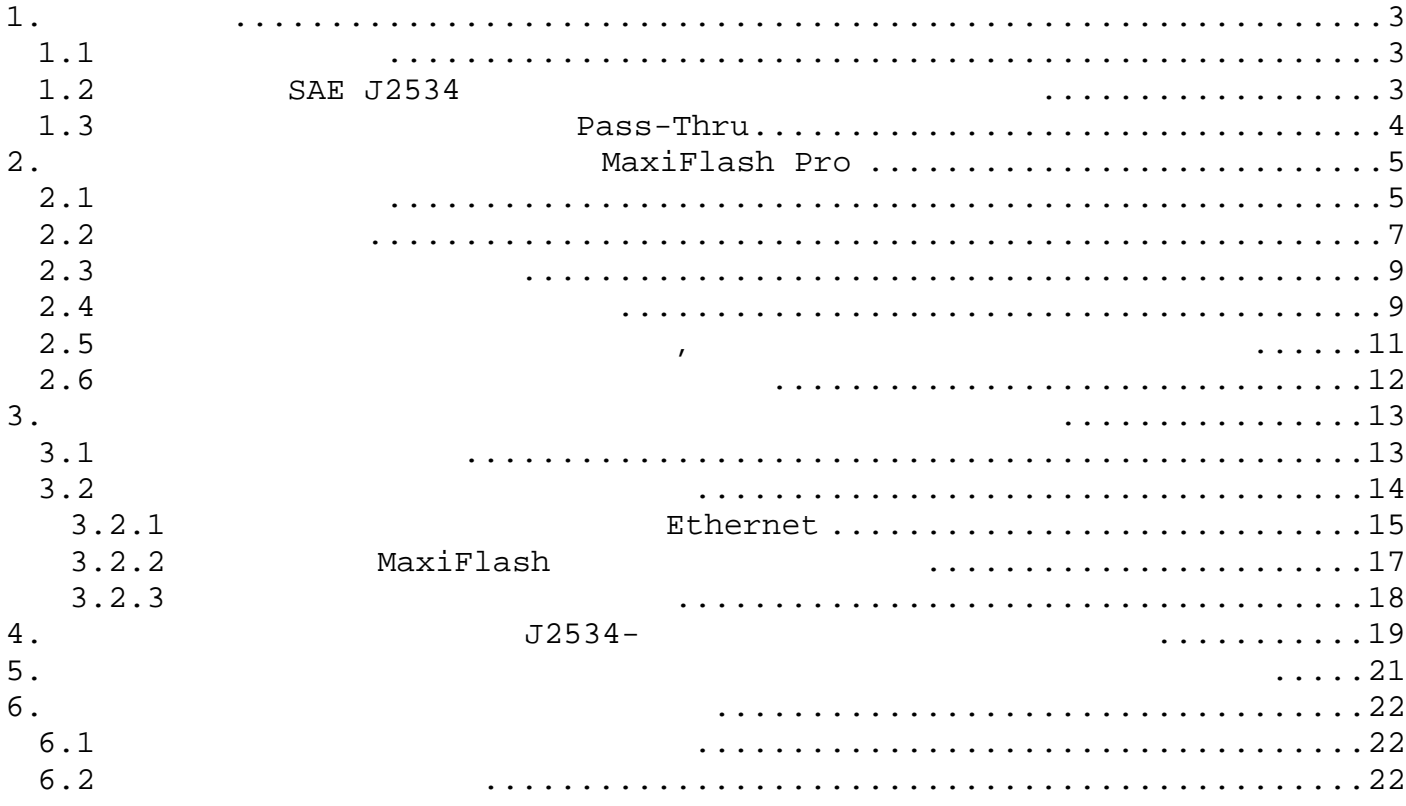

**1. Введение 1.1** 

блоков управления, каждый из которых предназначен для решения определенных задач. Современный автомобиль может обладать, например, такими электронными блоками управления, как блок управления двигателем (блок управления трансмиссией  $($ впрыском топлива (БУВТ), антибология тормозировочная тормозированных кузовочная система (СП), блок управления кузовом тормозировочная система (СП), блок управления кузовом управления кузовом управления кузовом управления (БУК), и множеством других блоков управления, контролирующих работу каждой электронной системы, начиная электрических замками дверных замками дверными дверными замками о столкновении о столкновении<br>В столкновении общественновения данными общественновения данными общественновения общественновения общественно

Эпоха, когда диагностика и ремонт автомобилей выполнялись без использования ноутбука, быстро уходит в прошлое. Более современные автомобили обладают большим количеством электронные автомобили обладают бо<br>В 1990 году в 1990 году в 1990 году в 1990 году в 1990 году в 1990 году в 1990 году в 1990 году в 1990 году в

автомобилестроительная компания выпускает программные обновления, способств $\mathcal{S}$ 

программным обеспечением, позволяющим решать определенные задачи управления. Программное управления зажиганием, топливом, холостым ходом, передвижением, выбросами, экономичностью, управляемостью и эффективностью и эффективностью. Аналогичным обладает обладает произведения трансмиссией обла<br>При обладает при обладает при обладает при обладает при обладает при обладает при обладает при обладает при об программным обеспечением, контролирующим функционирование коробки передач и гидротрансформатора. В ряде случаев после доставки автомобиля конечному потребителю

улучшению качества выхлопных газов, расхода топлива, управляемости, эффективности или  $,$ гарантии. Обновление такого программного обеспечения может представлять собой профилактическую меру, зачастую устраняющую проблемы, когда они еще не обнаружены потребителем или отсутствуют уведомления о них. название м «перепрограммирование флэш-памятия». В новых автомобильных дилерских центрах и  $\mathcal{R}$ 

перепрограммирование флэш-памяти относительно простая задача, поскольку сервисные , послуживанными специализированными технического обслуживания, предназначенными технического обслуживания, предназначенными технического обслуживания, предназначенными технического обслуживания, предназначенными техниче для перепрограммирования. Независимые ремонтные мастерские столкнулись с более сложной задачей, так как большинство мастерских обычно обслуживает автомобили нескольких производителей. В результате повышается сложность и стоимость технического обслуживания, при этом сервисные специалисты должны пройти обучение, чтобы уметь применять на практике

множество различных профессиональных средств технического обслуживания.

# **1.2 SAE J2534**

территории США.

 $2000$   $\qquad \qquad \text{(EPA)}$ 

окружающей поручило Обществу автомобильных инженеров разработать стандарт (в  $\overline{\phantom{a}}$  $J2534$ ), требования в отношении автомобилестроительных компаний, которые прода $\mathbf{r}$ 

вышеуказанную проблему и решило предпринять ряд мер. Федеральное агентство США по охране

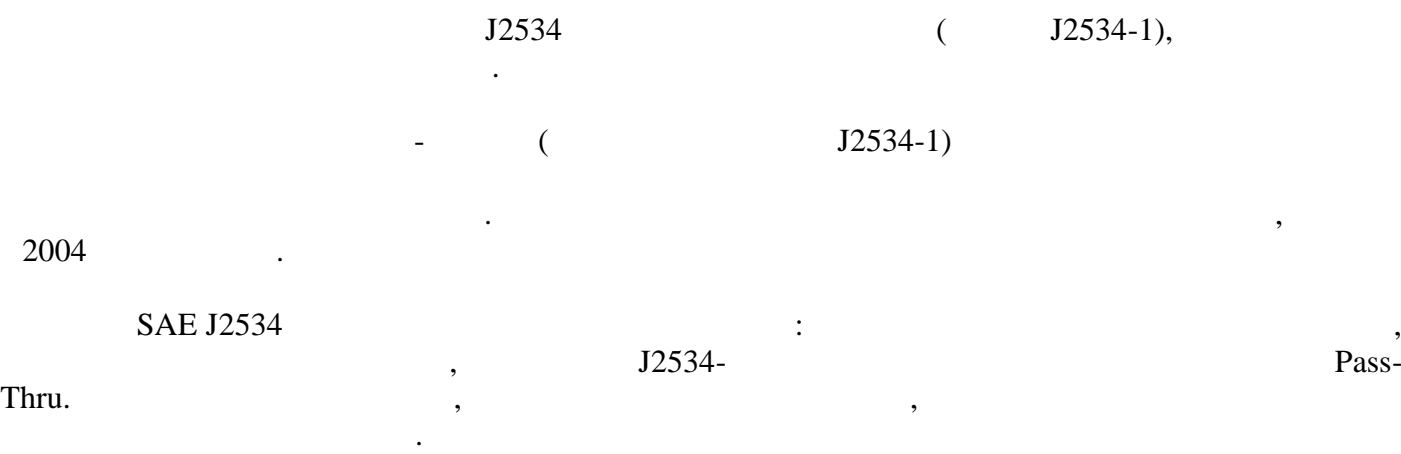

компьютере или ноутбуке после загрузки через Интернет или с компакт-диска. Цена подписки

**1.3 Pass-Thru** 

назначается индивидуально каждым производителем автомобилей.

обратное преобразование данных.

 $J2534$ необходимо наличие знаний и опыта в области вычислительной техники. Техническим специалистам отребуются и настоящей компьютер, программатор  $P$ ass-Thru  $P$ специальное программное обеспечение. Также потребуется надежное высокоскоростное подключение к Интернету, например, через линия DSL, оп $\mathsf{L}$ 

 $1,544$  (T1).

вединия SAE J2534 года Pass-Thru.

автомобиля и персональным компьютером технического специалиста. Данные, отправляемые компьютером, преобразует в формат, кроме того, возможно того, возможно того, возможно того, возможно того, воз<br>В формат, кроме того, возможно того, возможно того, возможно того, возможно того, возможно того, возможно того

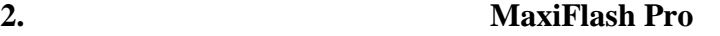

 $MaxiFlash^{\circledast}$  Pro! Pro!

компьютером через любую диагностическую шину современного автомобиля. Программатор обладает наиболее важными качествами, востребованными заказчиками оборудования: надежность,

технических специалистов. Два вышеуказанных соединительных разъема для подключения к подключения к подключения<br>Вышеуказанных разъема для подключения к подключения к подключения к подключения к подключения к подключения к

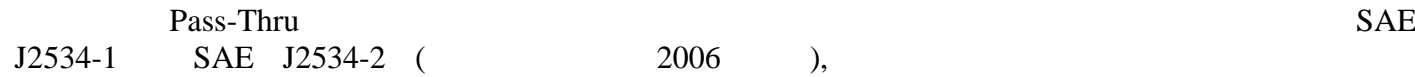

**2.1** 

 $MaxiFlash<sup>®</sup>$  Pro Pass-Thru  $\mathbf{E} = \mathbf{E} = \mathbf{E} \mathbf{E}$  **Ethernet**,  $\mathbf{U} \mathbf{S} \mathbf{B}$  **Wi-fi**,

компьютеру расположены на лицевой панели программатора.

высокая производительность и адаптированность.

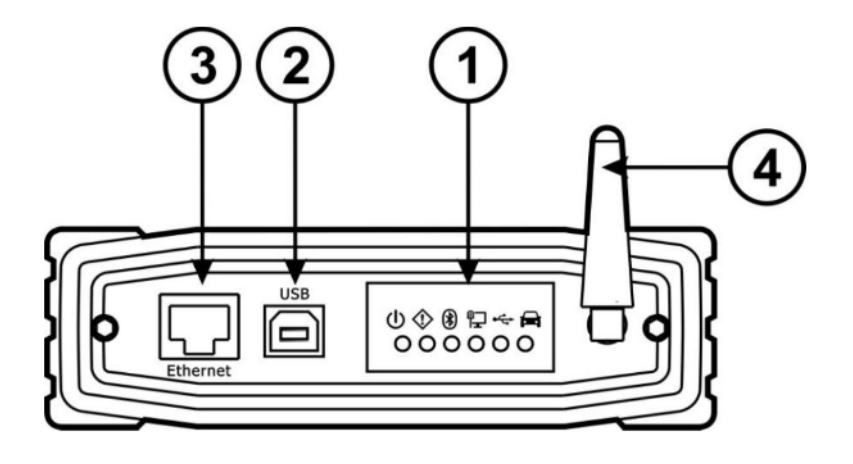

 $\delta$  ,  $\delta$  ,  $\delta$ 

**1**)

**Pass-Thru и оборудования очень полезны при устранения очень полезны при устранения очень полезны при устранен** 

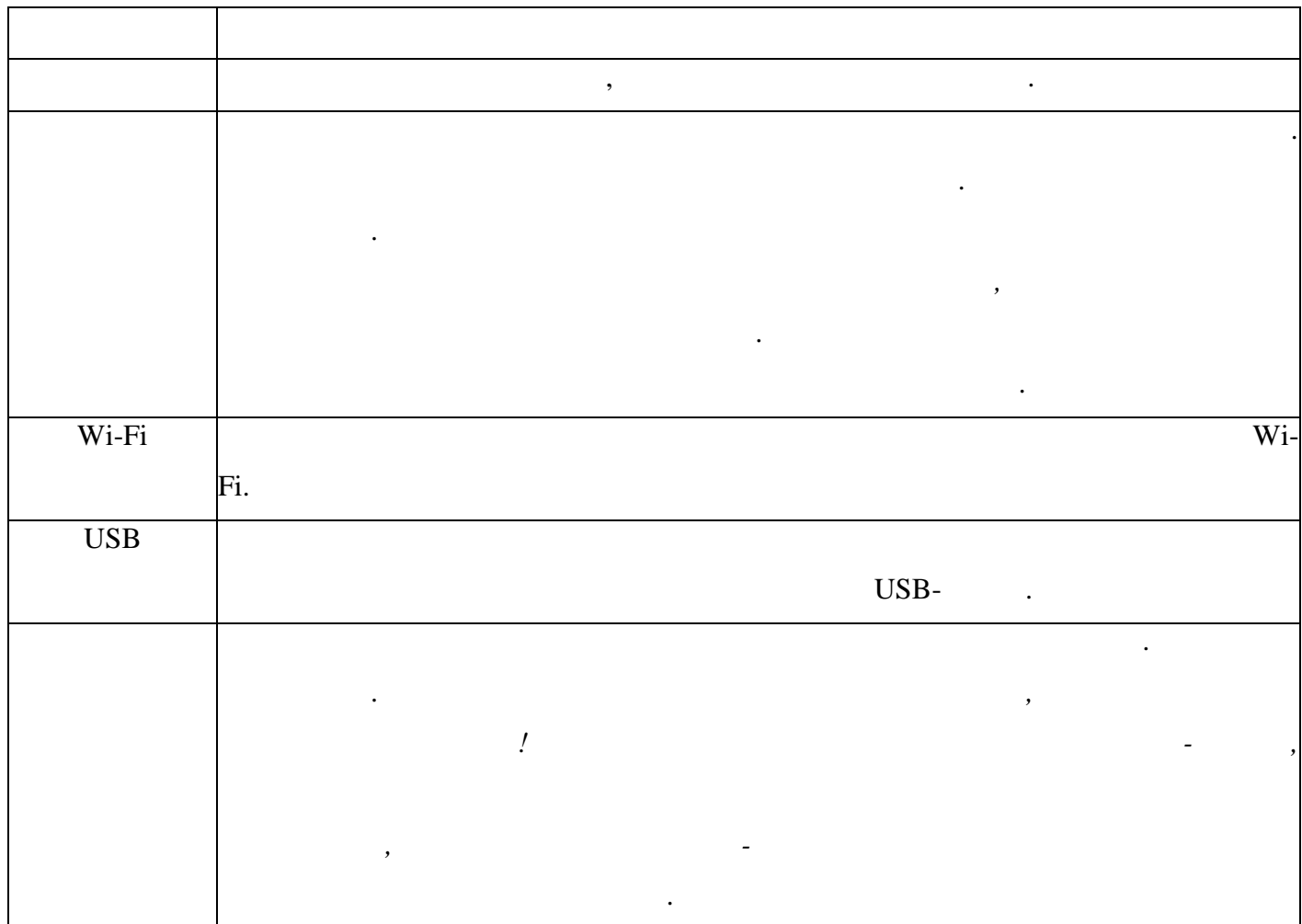

2) USB<br>USB

 $\text{USB}$ 

USB- $\qquad,$ 

программного обеспечения, запущенного на компьютере.

передача данных на большие расстояния.

Ethernet,  $\mathbf{E}$ 

*ПРИМЕЧАНИЕ. В нижних углах разъема Ethernet имеются два индикатора состояния,*

# *<u>Ethernet.</u>*

качестве интерфейса связи с автомобилем при необходимости передачи данных.

**4) Wi-Fi**<br>Wi-Fi,  $Wi-Fi,$  которая увеличивает пропускную способность и расстояние передачи данных, можность и расстояние передачи данных, можность и расстояние передачи данных, можность и расстояние передачи данных, можность и расстояние п

Autel MaxiSys,

**2.2 Задняя панель**

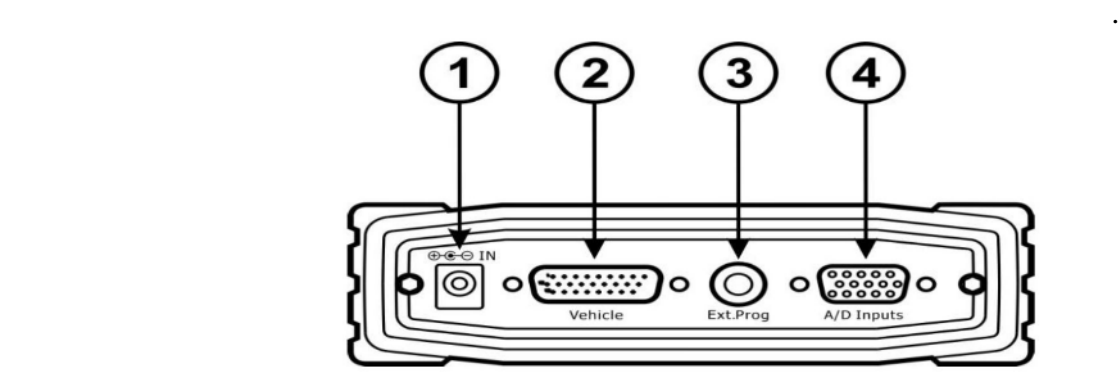

 $\begin{pmatrix} 12 \end{pmatrix}$  пост. напряжение 12  $\begin{pmatrix} 12 \end{pmatrix}$ 

На задней панели доступны разъемы для подключения **блока электропитания**, **автомобиля**,

**1**)

электропитания.

## ,  $\overline{\phantom{a}}$ DB-26 MVCI - OBDII

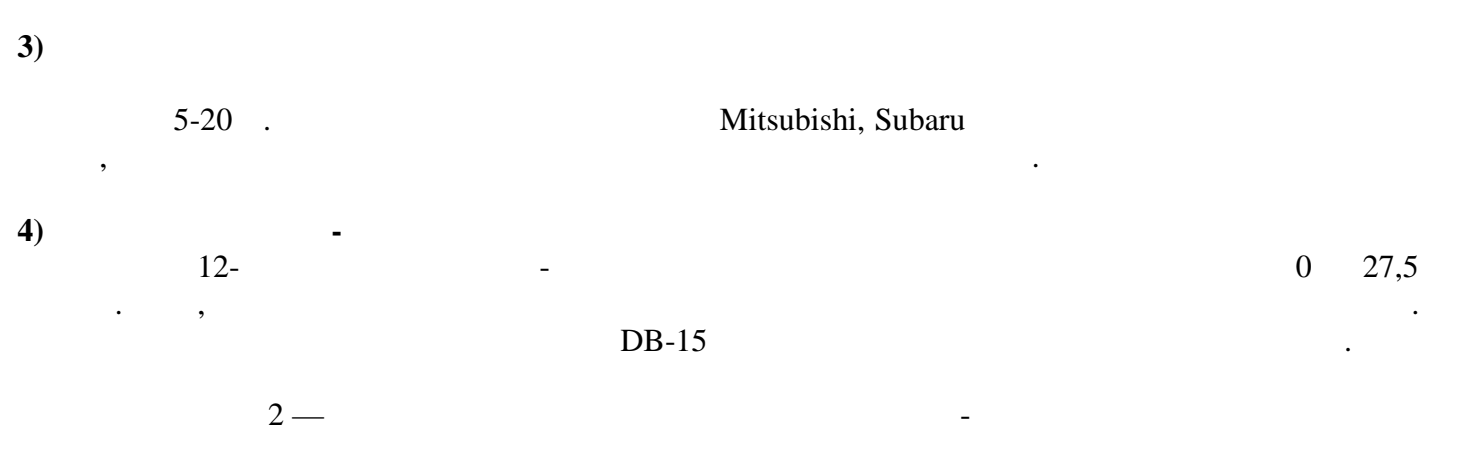

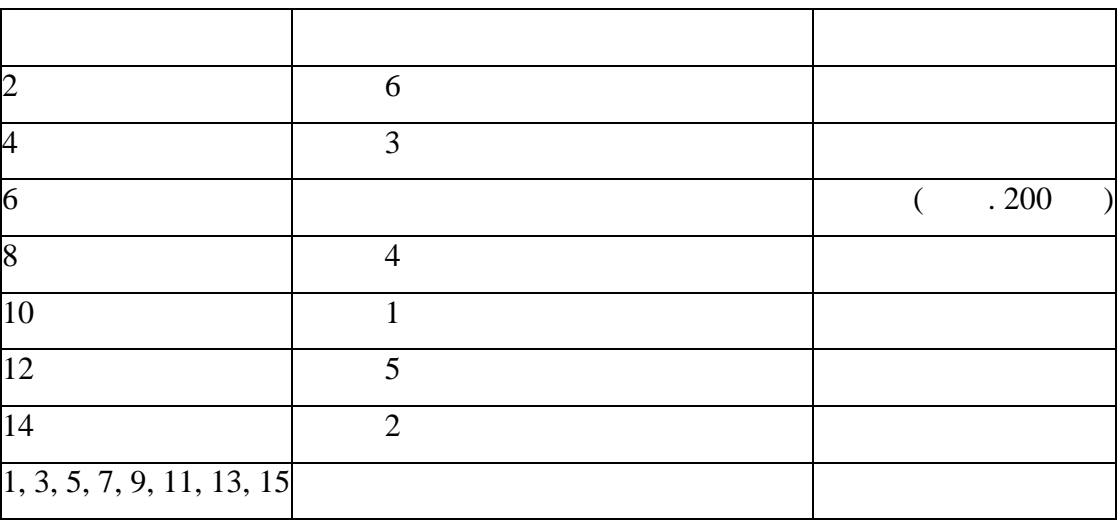

**2) Разъем для подключения к автомобилю**

Pass-Thru

автомобиля или разъем для подключения внешнего блока электропитания.

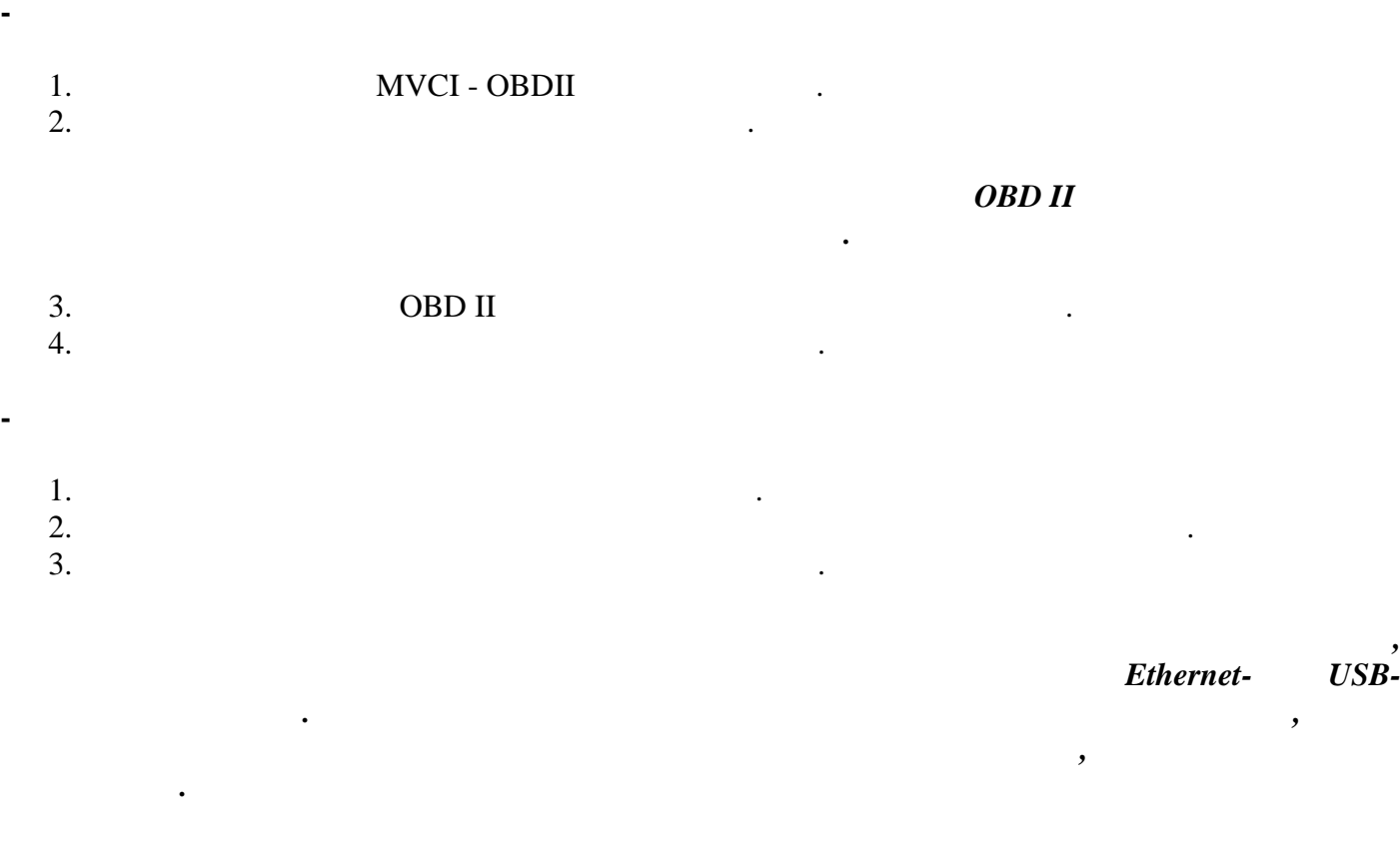

*ПРИМЕЧАНИЕ. Внешний источник электропитания не предназначен для зарядки автомобильного аккумулятора.*

## **2.4** Text **1**

#### **MaxiFlash<sup>®</sup>** Pro **Pro** such that the state measurement of  $\theta$ ,  $\theta$

**которые будут востребованы всеми заказчиками оборудования:**  $\bullet$  $1$ 

прочный алюминиевый корпус с нескользящими резиновыми резиновыми результаторы резиновыми помогает помогает помог<br>Процесс с нескользящими помогает помогает помогает помогает помогает помогает помогает помогает помогает по

противостоять воздействиям агрессивной окружающей среды.

Более подробные технические характеристики содержатся в следующей таблице.

![](_page_8_Picture_113.jpeg)

![](_page_8_Picture_114.jpeg)

 $CAN / ISO15765 / GMLAN$ 

**Протоколы шин**

- $CAN / ISO15765 / GMLAN$  (equation )
- Ford SCP (J1850PWM)
- GM Class 2 (J1850VPW)
- KWP2000 (ISO9141 / 14230)
- Chrysler SCI (J2610)

**Прочие характеристики**

![](_page_9_Picture_199.jpeg)

приобрести непосредственно у компании Autel или через местных представителей и дилеров.

**Следующие компоненты не входят в комплект поставки, но по желанию заказчика их можно**

![](_page_9_Picture_200.jpeg)

программатора.

автомобильным электронным блоком управления при выполнении перепрограммирования флэшпамяти. Необходимо выполнить следующие проверки.

- Убедитесь, что зажигание включено.  $\blacklozenge$  подключения программатора к диагностическому разъёму разъёму разъёму разъёму разъёму разъёму разъёму разъёму разъёму разъёму разъёму разъёму разъёму разъёму разъёму разъёму разъёму разъёму разъёму разъёму разъёму
- $\bullet$  3. Equation 10  $\bullet$  5. Equation 10  $\bullet$  6. Equation 10  $\bullet$  6. Equation 10  $\bullet$  6. Equation 10  $\bullet$  6. Equation 10  $\bullet$  6. Equation 10  $\bullet$  6. Equation 10  $\bullet$  6. Equation 10  $\bullet$  6. Equation 10  $\bullet$  6. Equation 10
- продолжите проверку.  $\blacklozenge$   $\blacktriangleright$   $\blacktriangleright$   $\blacktriangler$
- Если программатору не удается обменяться данными с персональным компьютером, необходимо
- выполнить следующие проверки.  $\blacklozenge$  то программатор подключен к источнику западнику электропитания, при этом должен к источнику западнику западнику этом должен к источнику западнику западнику западнику западнику западнику западнику западнику западн
- светиться зеленый индикатор электропитания.  $\blacklozenge$  проверьте, программный брандматр программный брандматр программный обменчатор  $\blacklozenge$
- через соединительный разъем.

функционирование программатора, обратитесь за помощью в службу технической поддержки.

 $\mathcal{A}$ 

Ошибка связи возникает в том случае, если программатор не удается обменяться данных обледов и удается об

Ethernet, USB Wi-fi.

программатором.

## $Pass-Thru$

# предварительно установить дражения и махіFlash Pro J2534 на который будет управлять для  $\mu$

приложениями, приложения и для перепрограммирования и для перепрограммирования и для перепрограмми, необходимо<br>В приложении для перепрограммирования и диагностики, необходимостики, необходимостики, необходимостики, необхо

![](_page_11_Picture_101.jpeg)

*неправильно. Данное окно закроется автоматически после завершения установки драйвера.*

![](_page_12_Picture_75.jpeg)

*ПРИМЕЧАНИЕ. Если установка драйвера не завершена или выполнена неправильно, или компьютер по-прежнему не может распознать устройство, рядом со значком записи отображается значок ошибки или вопроса. Попытайтесь установить драйвер повторно: в контекстном меню записи выберите пункт, позволяющий автоматически найти необходимое*

интерфейс для управления конфигурациями сети, чтобы обеспечить на для управления конфигурация и правления и се<br>Повеспечить на для управления и сети, чтобы обеспечить на для управления и сети, чтобы обеспечить на для упр

*программное обеспечение, или укажите вручную конкретный файл, содержащий драйвер.*

**3.2 Настройка сетевого подключения**

MaxiFlash Pro

Pass-Thru **metally** neutral neutral neutral neutral neutral neutral neutral neutral neutral neutral neutral neutral neutral neutral neutral neutral neutral neutral neutral neutral neutral neutral neutral neutral neutral ne

воспользоваться одним из двух следующих способов.

## $Pass-Thru$

![](_page_13_Figure_2.jpeg)

![](_page_14_Figure_0.jpeg)

![](_page_15_Picture_82.jpeg)

 $3.4$ 

![](_page_15_Picture_83.jpeg)

Pass-Thru,

![](_page_16_Picture_88.jpeg)

персональному компьютеру. Перед началом обновления убедитесь, что компьютер подключен к

![](_page_16_Picture_89.jpeg)

![](_page_16_Picture_90.jpeg)

![](_page_17_Figure_1.jpeg)

![](_page_17_Figure_2.jpeg)

![](_page_17_Picture_94.jpeg)

![](_page_18_Picture_88.jpeg)

*автомобильный аккумулятор полностью заряжен и находится в хорошем рабочем состоянии. Существует опасность прерывания перепрограммирования, если величина рабочего напряжения упадет ниже определенного значения. В ряде случаев неудачно завершившуюся операцию можно восстановить, однако существует вероятность, что неудачное перепрограммирование повредит блок управления. Рекомендуется подключить к автомобилю внешнее зарядное*

*устройство, чтобы обеспечить успешное перепрограммирование.*

*ПРИМЕЧАНИЕ. Перед проведением перепрограммирования обязательно убедитесь, что*

![](_page_19_Figure_0.jpeg)

RoHS

 $2011/65/EU$  (RoHS).

![](_page_19_Picture_116.jpeg)

- **6.** Гарантия и сервисности в сервисности в сервисности в сервисности в сервисности в сервисности в сервисности в сервисности в сервисности в сервисности в сервисности в сервисности в се **6.1** Годичная гарантия
- $A$ utel гарантирует своим заказчикам, что данное устройство не будет содержать дефектов не будет содержать де  $\frac{1}{1}$  ( $\frac{1}{1}$ ) соблюдении следующих условий. 1. Other cannot have a particular and the particular state of  $\mathbb{R}^n$ Pass-Thru
- цели можно использовать кассовый чек. 2. Данная гарантия не распространяется на повреждения, возникающие вследствие ненадлежащего использования, несчастных случаев, несчастных случаев, наводных случаев, на также после молний, а также после <br>В после модификаций и после молний, а также после модификаций и после модификации и после модификации и после
- или ремонта за пределами сервисного центра производителя.  $3.$  Autel  $\blacksquare$ возникающие в следствие использования, неправильного использования или монтажа программатора. Законодательство некоторых стран не допускает ограничения срока действия подразумеваемых гарантийских гарантийских гарантийских гарантийских гарантийских гарантийских гарантийских гар<br>В сервеемых гарантийских гарантийских гарантийских гарантийских гарантийских гарантийских гарантийских гаранти отдельных случаях.
- $4.$ публикации не гарантируются и полнота и полнота и полнота и полнота и полнота и полнота и не гарантируются. Комп свое оборудование и документацию к нему.

# $6.2$

При наличии каких-либо вопросов обратитесь к местному представителю или дистрибьютору Autel, a taxable between the state between the state between the state state state in the state state in the state state in the state state in the state state in the state state in the state state in the state in the state Если программатор необходимо возвратить для проведения ремонта, обратитесь к местному

дистрибьютору, чтобы получить дополнительную информацию.